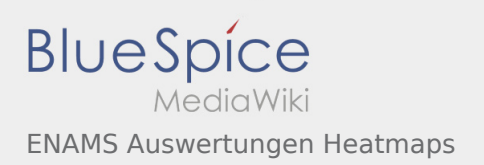

## ENAMS Auswertungen Heatmaps

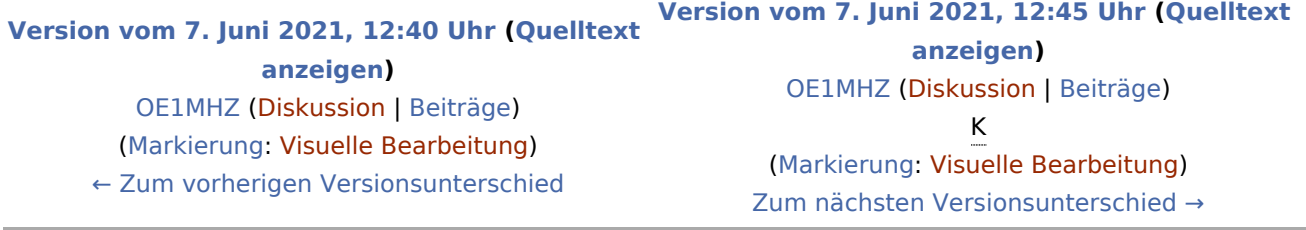